### **Object-Orientation and Eclipse**

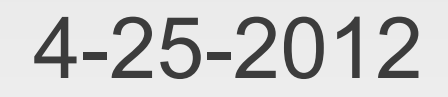

# **Opening Discussion**

- **Minute essay comments** 
	- **Final preparation.**
	- What is the likelihood of me losing the finals grades?
	- **Review sheet?**
	- **If also maze solving something we have on the** machines?
	- Should you switch to regular classes for the text adventure?
	- **Differences between functions, classes, and case** classes.

#### **More**

- **Class participation grade.**
- The Scala API is just a bunch of classes.
- What isn't an object?
- Whose brain would I copy?
- **Ethical quandary on mining an inhabited asteroid.**
- **Relative difficulty of the final?**
- You can resubmit all assignments until 5/7.
- Milkshake flavor?
- Always focus on logic.
- **Office hours during reading days and finals?**

#### **Even More**

- Will the Spurs win the title this year? If so, will Duncan retire?
- **IcP Solutions**

### **Differences from Case Classes**

- Arguments aren't visible by default. Put val/var in front to see them in outside code.
- Have to be made with new.
- Code in the body of the class is executed immediately at creation.
- **Functions defined in the body are methods of** the objects.
- Data defined in the class are members of the objects.
- You can make things private.

## **Making Objects**

- The class is only a blueprint. To get an object we have to instantiate an instance form the class.
	- new ClassName(arguments)
	- **This expression can be assigned to values or** passed into functions. The type is the name of the class.
- Once you have an object you can access members and methods using the dot notation.

## **object Declarations**

- You can declare singleton objects with the keyword "object".
- **An object doesn't take arguments.**
- You can declare methods and members in the object.

# **Applications**

- We have been playing with scripts. To make an application you put a main method in an object.
	- def main(args:Array[String]) { … }
- Compile with scalac and run with scala. (Just give the object name, no .scala.)

## **Eclipse**

- **Applications typically are not written with** command-line tools. Instead we use an Integrated Development Environment, IDE.
- **Eclipse is such a program.** 
	- **Free download from eclipse.org.**
	- **Scala plug-in from scala-ide.org.**
- **It is installed on these machines. Let us have** you run it.

## **Minute Essay**

**- Questions?**